# Cartilha de Prestação de Contas Cartilha de Prestação de Contas<br>Concurso № 05/2021- SECULT-GO<br>CIRCO **CIRCO**

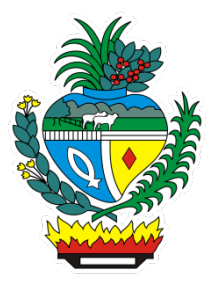

# SECULT - GO

Cartilha para auxilio na prestação de contas do concurso Nº 05/2021 SECULT-GO, edital de Circo.

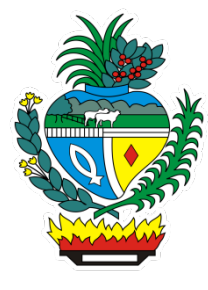

# Sumário

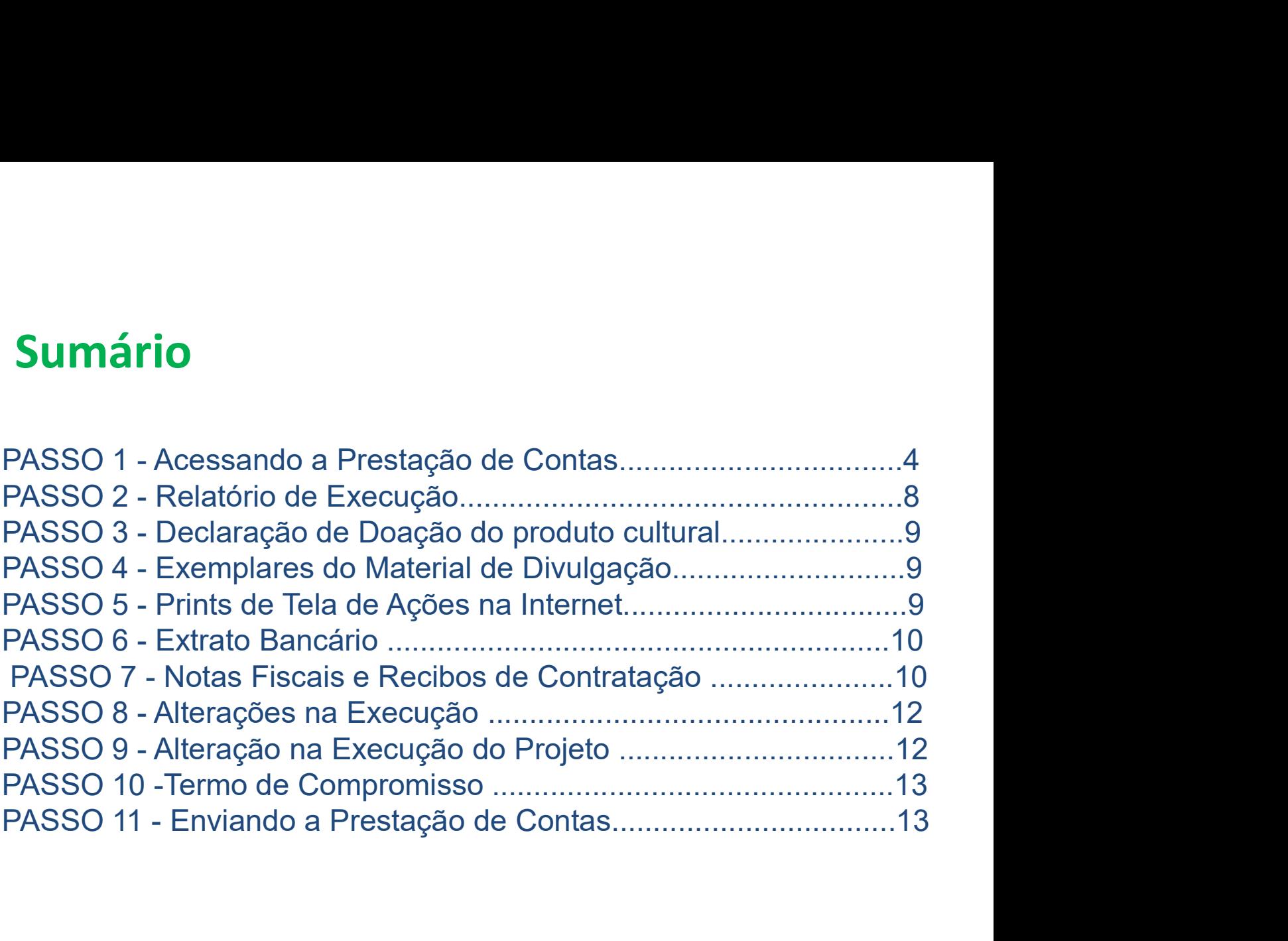

# PASSO 1

# Acessando a Prestação de Contas no Mapa Goiano https://mapagoiano.cultura.go.gov.br/

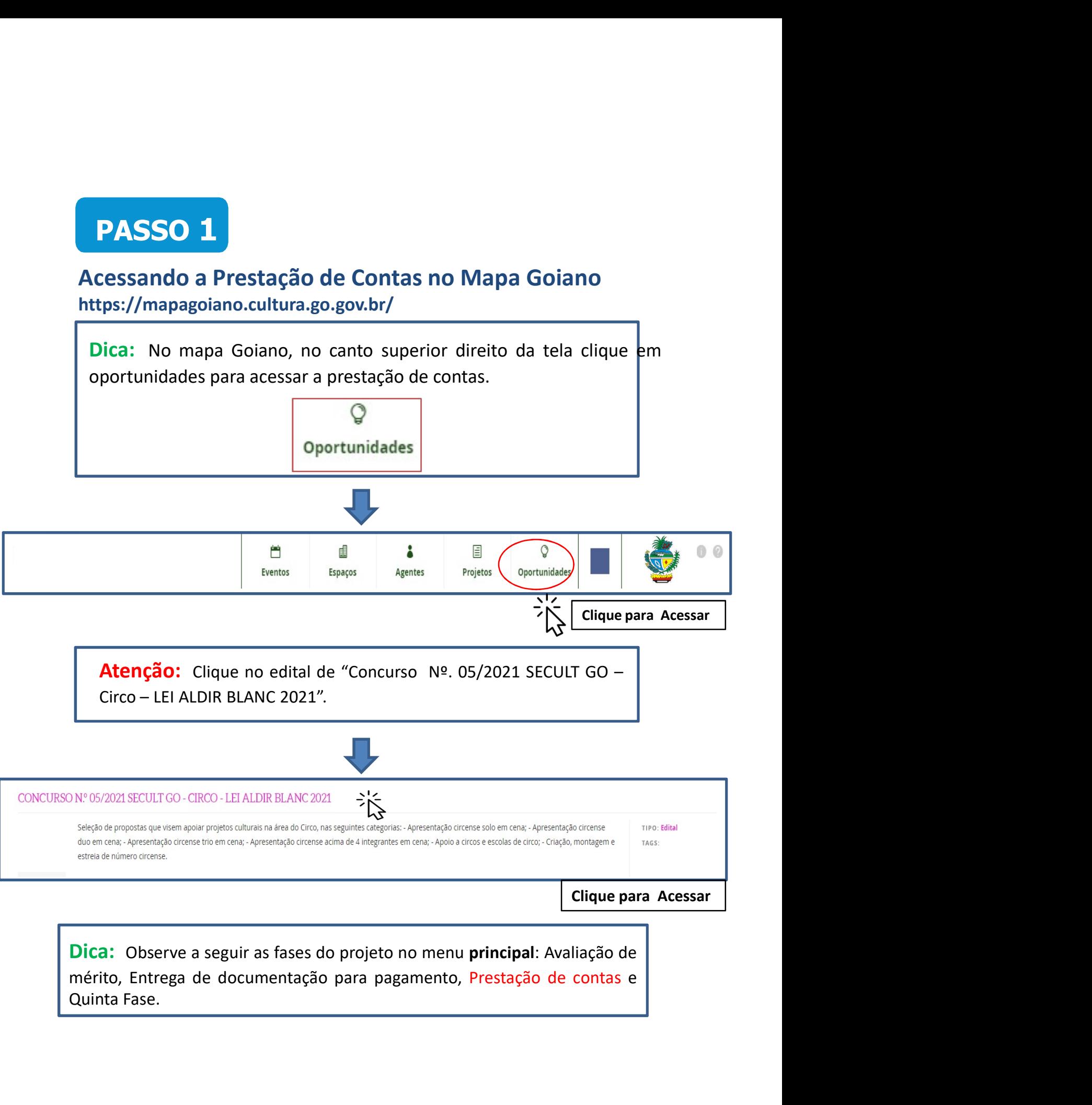

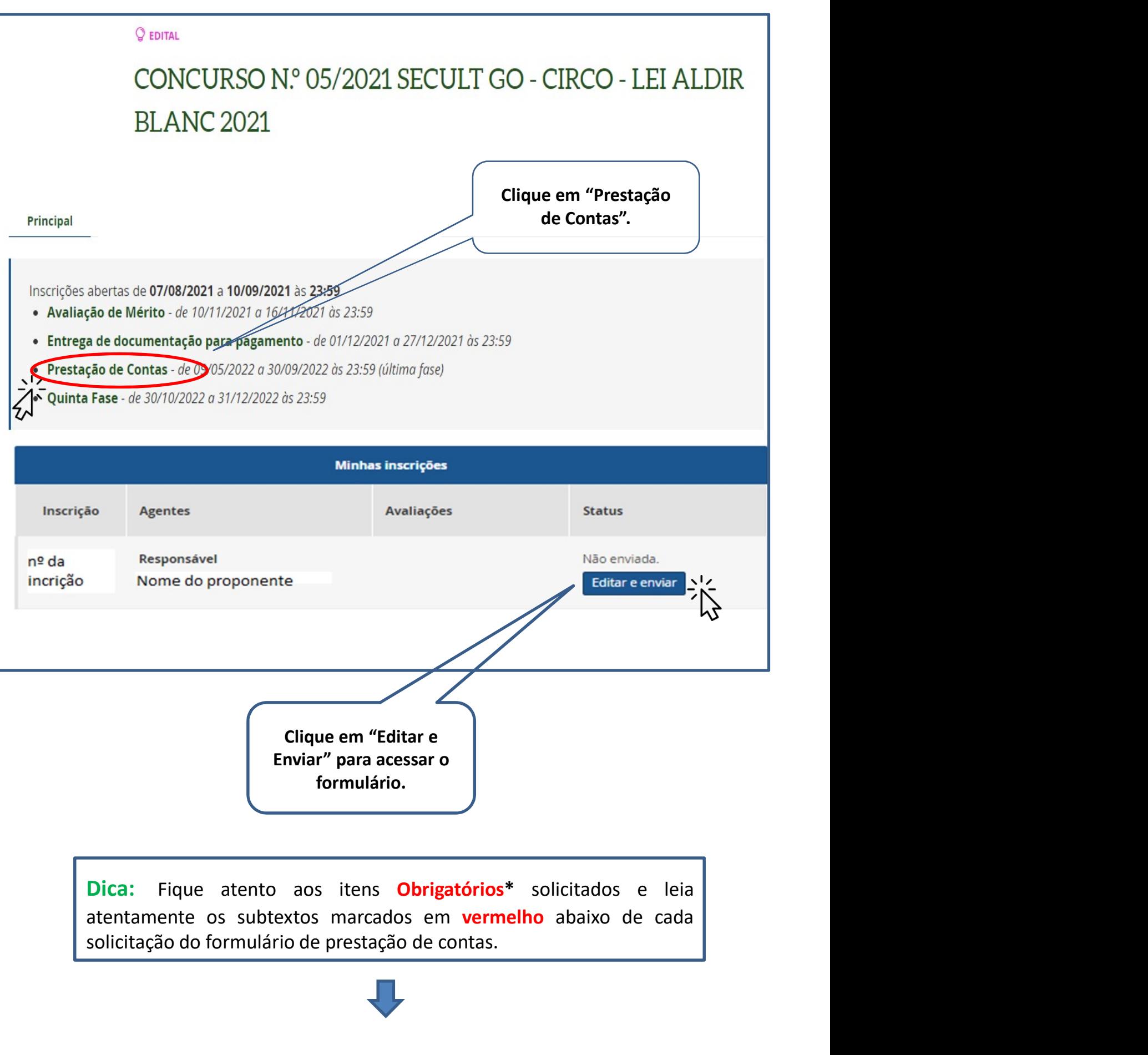

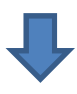

# Exemplo do Formulário de Prestação de contas no Mapa Goiano

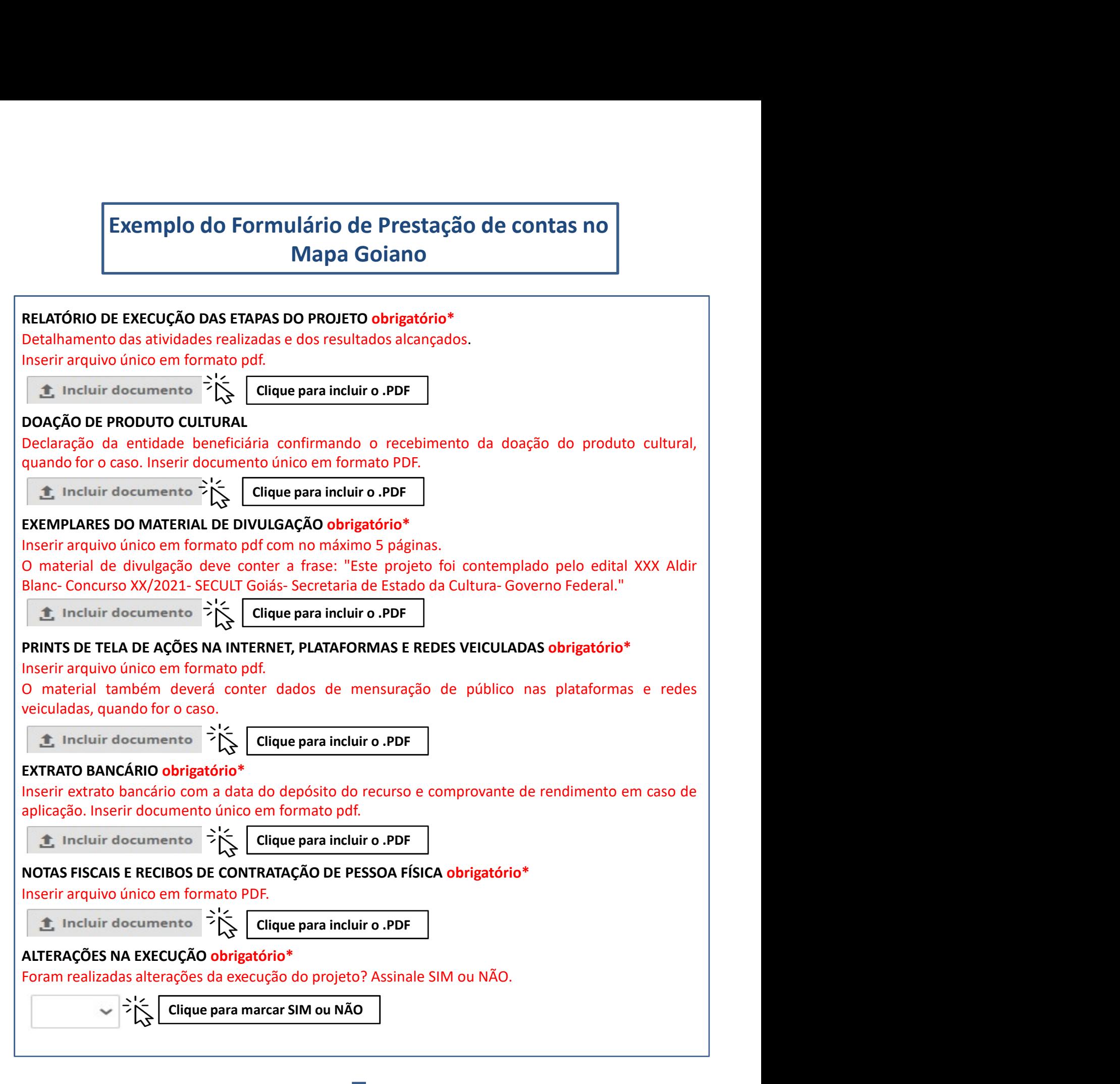

#### ALTERAÇÕES DA EXECUÇÃO DO PROJETO

Inserir, em arquivo único e em formato pdf, todas as solicitações e autorizações de alteração da execução do projeto.

Clique para incluir o .PDF

#### TERMO DE COMPROMISSO obrigatório\*

**LTERAÇÕES DA EXECUÇÃO DO PROJETO**<br>
Serir, em arquivo único e em formato pdf, todas as solicitações e autorizações<br>
alteração da execução do projeto.<br> **Clique para incluir o .PDF**<br> **TERMO DE COMPROMISSO obrigatório\***<br>
O p **EFERAÇÕES DA EXECUÇÃO DO PROJETO**<br>
serir, em arquivo único e em formato pdf, todas as solicitações e autorizações<br>
alteração da execução do projeto.<br> **1.** Incluir documento  $\sum_{k=1}^{N} \left\{ \begin{array}{l} \text{Clique para incluir o .PDF} \end{array} \right.$ <br>
TER **LTERAÇÕES DA EXECUÇÃO DO PROJETO**<br>
serir, em arquivo único e em formato pdf, todas as solicitações e autorizações<br>
e alteração da execução do projeto.<br> **1.** Incluir documento  $\sum_{k=1}^{N} \left\{ \frac{C_i}{C_i} \right\}$  Clique para incl **LTERAÇÕES DA EXECUÇÃO DO PROJETO**<br>
serir, em arquivo único e em formato pdf, todas as solicitações e autorizações<br>
alteração da execução do projeto.<br> **El incluir documento**<br>
Di**resente Termo de Compromisso constitui-se no** ITERAÇÕES DA EXECUÇÃO DO PROJETO<br>
serir, em arquivo único e em formato pdf, todas as solicitações e autorizações<br>
alteração da execução do projeto.<br>
TERMO DE COMPROMISSO obrigatório\*<br>
Orgente Termo de Componisso construiu-**ITERAÇÕES DA EXECUÇÃO DO PROJETO**<br>
serir, em arquivo único e em formato pdf, todas as solicitações e autorizações<br>
alteração da execução do projeto.<br> **1.** Incluir documento  $\sum_{k=1}^{N}$  (Tique para incluir o .PDF<br> **TERMO ETERAÇÕES DA EXECUÇÃO DO PROJETO**<br>
serir, em arquivo único e em formato pdf, todas as solicitações e autorizações<br>
alteração da execução do projeto.<br> **E**lique para incluir o .PDF<br> **TERMO DE COMPROMISSO obrigatório\***<br>
O pr **LTERAÇÕES DA EXECUÇÃO DO PROJETO**<br>
serif, em arquivo único e em formato pdf, todas as solicitações e autorizações<br>
a lteração da execução do projeto.<br> **TERMO DE COMPROMISSO o brigatório\***<br>
DE presente Termo de Compromiss **LTERAÇÕES DA EXECUÇÃO DO PROJETO**<br>
serif, em arquivo único e em formato pdf, todas as solicitações e autorizações<br>
alteração da execução do projeto.<br> **1.** Incluir documento  $\sum_{k=1}^{N}$  (clique para incluir o PDF)<br> **TERM ITERAÇÕES DA EXECUÇÃO DO PROJETO**<br>
serir, em arquivo único e em formato pdf, todas as solicitações e autorizações<br>
alteração da execução do projeto.<br> **1.** Incluir documento  $\sum_{k=1}^{N}$  (Filique para incluir o PDF)<br> **TERM LTERAÇÕES DA EXECUÇÃO DO PROJETO**<br>
serir, em arquivo único e em formato pdf, todas as solicitações e autorizações<br>
alteração da execução do projeto.<br> **1.**<br> **1.**<br> **1.**<br> **1.**<br> **1.**<br> **1.**<br> **1.**<br> **1.**<br> **1.**<br> **1.**<br> **1.**<br> **1.**<br> **LTERAÇÕES DA EXECUÇÃO DO PROJETO**<br>
serir, em arquivo único e em formato pdf, todas as solicitações e autorizações<br>
e alteração da execução do projeto.<br> **4.** Incluir documento  $\frac{1}{100}$  Clique para incluir o PDF<br>
TERMO **LITERAÇÕES DA EXECUÇÃO DO PROJETO**<br>
serir, em arquivo único e em formato pdf, todas as solicitações e autorizações<br>
alteração da execução do projeto.<br> **1.**<br> **1.**<br> **1.**<br> **1.**<br> **1.**<br> **1.**<br> **1.**<br> **1.**<br> **1.**<br> **1.**<br> **1.**<br> **1. LIERAÇOLES DA EXECUÇÃO IDO PRODIFICO**<br>
e alteraçã**o da execução do projeto.**<br> **2.** Incluir documento  $\frac{1}{2} \sum_{k=1}^{n}$  Clique para incluir o.PDF<br> **TERMO DE COMPROMISSO obrigatório\***<br> **3.** Incluir documento instructivate serir, em arquivo único e em formato pdf, todas as solicitações e autorizações<br>
a lateração da execução do projeto.<br> **El incluir documento a lateración de la conta de la conta de la conta de la conta de la conta de la cont** e alteração da execução do projeto.<br> **El incluir documento a de Comprehension do valor de movimentação do valor de valor de esconhecer,<br>
o presente Termo de Compromisso contatu-se no compromisso formal do signatário de rec 1.** Include the computer of the computation of the computer of the computer of the computer of the compression of the compression original sometrization of the compression original sometrization of the compression origina **The Content of the computer of the components in the components of the scenario of the components of the components or action concept Termo de Components constrained to excepcion concept the components of the components TERMO DE COMPROMISSO obtrigatórios de pontuacion de signatário de reconhecer,**<br>O presente Termo de Compromisso constitui-se no compromisso formal do signatário de reconhecer,<br>vigente, especialmente no que couber da Lei F **TERMO DE COMPROMISSO obrigatório\***<br>
orencente Term de Compromisso constitui-se no compromisso formal do signatário de reconhecer,<br>
ocncordar e actar, em caráter irrevogável, irretarável e incondicional, os comandos da leg TENNOV CONTERT CONTERT (CONTERT CONTERT (CONTERT CONTERT CONTERT CONTERT CONTERT CONTERT CONTERT CONTERT (FIGURE 11 in the content of the content of the content of the content of the content of the content of the content o conforme item 16.1.5 do Edital;, 6. Compromete-se a enviar, na Plataforma MAPA GOIANO, Controlar e actar, em tariater intervalgare), intervaliste en the mediatore in the special present and registration of exercise in the special interval of the special interval interval interval interval interval interval i We effect of the pure of the context of the reading of the execution in the sample. The reading the sample that the previous context in the sample of the sample of the sample of the sample of the sample of the sample of th Munitrality), altediating per electric metality and the per secretic estables to the secretic statulal ne in the secret of the secret of the secret of the secret of the concurso n<sup>o</sup> 05/ 2021 da Lei Aldir Blanc, coordenado nin, Mediar Provision in Pr. 1.03/2221, Decletio Estado nel 9 9.948/2021, Decreto Estado nel 9 9.948/2021 e no<br>
20.11/2020, alterado pelo Decreto Estado nel Pacific Blanc, coordenado pela Secretaria de Estado de Gultura<br>
E 9.7.19/21/21, alterlation pero berefrom cestarual ne 9.7.25/2000, Decreto Estadua ne 9.5.84/2021 e no projeto provide, selectival (SECULT/GO), como tamém se compromete a realizar o projeto aprovado, selectionado no estar c eration de Contents of the Patitical contents are comprehensive and the exerged of the compression of the projecto, conforme indication contents are a realizer o projeto aprovado, selecionado no edital<br>projeto, conforme in psecuritycus), como tamemár se comparable a relaidar o prejeto aprivado, selectional o enconterio de contas, divulgação contorne incidado no formalménto e contadar de agente cultural do MAPA GOIANO, pelecias, contorne inci dernia luettimication, em continente des predictions and estable tendos. O Proponente deste experience, peroperations, peroperations, peroperations, peroperations, peroperations, peroperations, peroperations, peroperations propertion emerificano in to internalismo em to accasito de argente Coltrain and wave control as control as control as control as control as control as control as control as control as control as control as control as cont declaria expressimientile, peranter a sactual poto, que ; 1. Comete, concordo e eleido e ser dirimidas do supospuese<br>para a realização integral do presion to presente instrumento; 2. Está ciente de que o valor escolhido<br>p contusts no catarual de Concurso ne Vay 2021-SECULT e nos Anexos, h, in, h, v, e se complomente a dispostano por versente instrumento; 2. Está ciente de que o valor escolhido por an eralização integralmente o disposto no p apso telemino do prazo de execução do projeto cultural, conforme descrita no item 17 do Editali, 7.<br>
Está ciente de dodas as penalidades descritas no Edital do Concurso nº 05/ 2021-SECULT, 8. O proponente dedara estar cie Example the towards a perminulate such and the contract of the synchrocente declare setters are derived as a spectra of experiment of the spectra external de Colidar of the system of the development of the system of the de que devera ceder o diretto e a propriedade do uso da magem do projeto selecionado para his de<br>
responsivel pelo projeto, declara, ainda, que aceita e conorda em eleger o foro da Comracta de<br>
coiánia-Goiás, nos termos do ar

Clique para marcar CONCORDO E ACEITO

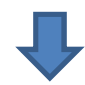

# PASSO 2

# Relatório de Execução das Etapas do Projeto (Item Obrigatório)

**PASSO 2**<br>
Relatório de Execução das Etapas do Projeto<br>
(Item Obrigatório)<br>
Atenção: A não entrega do Relatório de Execução das etapas do<br>
projeto implicará ao proponete devolver o montante integral, acrescido<br>
de juros e **PASSO 2**<br>
Relatório de Execução das Etapas do Projeto<br>
(Item Obrigatório)<br>
Atenção: A não entrega do Relatório de Execução das etapas do<br>
projeto implicará ao proponete devolver o montante integral, acrescido<br>
de juros e **PASSO 2**<br> **Relatório de Execução das Etapas do Projeto**<br> **(Item Obrigatório)**<br> **Atenção:** A não entrega do Relatório de Execução das etapas do<br>
projeto implicará ao proponete devolver o montante integral, acrescido<br>
de ju Edital. **PASSO 2**<br>
Relatório de Execução das Etapas do Projeto<br>
(Item Obrigatório)<br>
Atenção: A não entrega do Relatório de Execução das etapas do<br>
projeto implicará ao proponete devolver o montante integral, acrescido<br>
de juros e **PASSO 2**<br>
elatório de Execução das Etapas do Projeto<br> **nção:** A não entrega do Relatório de Execução das etapas do<br>
eto implicará ao proponete devolver o montante integral, acrescido<br>
entrega e correção monetária, dos rec Relatório de Execução das Etapas do Projeto<br>
(Item Obrigatório)<br>
Atenção: A não entrega do Relatório de Execução das etapas do<br>
projeto implicará ao proponete devolver o montante integral, acrescido<br>
de juros e correção mo

# Dicas para preencher o Relatório de Execução

- realização do objeto do projeto (sua proposta).
- **Atenção:** A não entrega do Relatório de Execução das etapas do<br>projeto implicará ao proponete devolver o montante integral, acrescido<br>de juros e correção monetária, dos recursos recebidos na forma do<br>Edital.<br>> O Relatóri **enção:** A nao entrega do Relatorio de Execução das etapas do<br>juros e correção monetária, dos recursos recebidos na forma do<br>iuros e correção monetária, dos recursos recebidos na forma do<br>tal.<br>O Relatório de Execução da Pr bjeto implicara ao proponete devolver o montante integral, acrescido<br>
iunos e correção monetária, dos recursos recebidos na forma do<br>
dial.<br>
O Relatório de Execução da Proposta – Prestação de Contas, visa<br>
comprovar a util juros e correção monetaria, dos recursos recebidos na forma do<br>
tal.<br>
O Relatório de Execução da Proposta – Prestação de Contas, visa<br>
comprovar a utilização dos recursos recebidos pelo proponente.<br> **as para preencher o Re** O Relatório de Execução da Proposta – Prestação de Contas, visa<br>
comprovar a utilização dos recursos recebidos pelo proponente.<br> **as para preencher o Relatório de Execução**<br> **Descreva de forma detalhada as atividades desen** comprovar a utilização dos recursos recebidos pelo proponente.<br> **Estado de Gorma detalhada as atividades desenvolvidas para a**<br> **realização do objeto do projeto (sua proposta).**<br>
Detalhe todos os gastos relacionados à exec as para preencher o Relatório de Execução<br>Descreva de forma detalhada as atividades desenvolvidas para a<br>realização do objeto do projeto (sua proposta).<br>Detalhe todos os gastos relacionados à execução do objeto (sua<br>devida Detalhe todos os gastos relacionados à execução do objeto (sua<br>proposta), pré-produção, produção e/ou pós-produção, fazendo as<br>devidas comprovações no **passo 7 "Notas Fiscais e Recibos de**<br>**Contratação" (se for o caso).**<br>D
- → O Relatório de Execução da Proposta Prestação de Contas, visa<br>
comprovar a utilização dos recursos recebidos pelo proponente.<br>
<br>
Dicas para preencher o Relatório de Execução<br>
→ Descreva de forma detalhada as atividade > Descreva de forma detalhada as atividades desenvolvidas para a<br>
realização do objeto do projeto (sua proposta).<br>
> Detalhe todos os gastos relacionados à execução do objeto (sua<br>
proposta), pré-produção, produção e/ou p Sesievas de forma decembrada as arivoladas desenvolvidas para a<br>
Petalhe todos os gastos relacionados à execução do objeto (sua<br>
proposta), pré-produção, produção e/ou pós-produção, fazendo as<br>
devidas comprovações no pass
- 
- 

# PASSO 3

# Declaração de Doação do Produto Cultural (Item Não Obrigatório)

**PASSO 3**<br>Declaração de Doação do Produto Cultural<br>(Item Não Obrigatório)<br>→ Declaração da entidade beneficiária confirmando o recebimento<br>da doação do produto cultural, quando for o caso<br>Observação: Não é Obrigatório incl **PASSO 3**<br>Declaração de Doação do Produto Cultural<br>(Item Não Obrigatório)<br>
> Declaração da entidade beneficiária confirmando o recebimento<br>da doação do produto cultural, quando for o caso<br>Observação: Não é Obrigatório incl **PASSO 3**<br>Declaração de Doação do Produto Cultural<br>(Item Não Obrigatório)<br> $\rightarrow$  Declaração da entidade beneficiária confirmando o recebimento<br>da doação do produto cultural, quando for o caso<br>Observação: Não é Obrigatório in

# PASSO 4

# Exemplares do Material de Divulgação (Item Obrigatório)

### Dica:

- → Declaração da entidade beneficiária confirmando o recebimento<br>
da doação do produto cultural, quando for o caso<br>
Observação: Não é Obrigatório incluir documentação neste item.<br>
<br>
PASSO 4<br>
Exemplares do Material de Divul Declaração da entidade beneficiária confirmando o recebimento<br>doação do produto cultural, quando for o caso<br>servação: Não é Obrigatório incluir documentação neste item.<br>**PASSO 4.**<br>**Realização da realização da realização da** doação do produto cultural, quando for o caso<br>
servação: Não é Obrigatório incluir documentação neste item.<br>
<br> **PASSO 4.**<br>
<br> **PASSO 4.**<br>
<br>
POde-se inserir nesta etapa fotos da execução do projeto cirsense,<br>
asim como os co servação: Não é Obrigatório incluir documentação neste item.<br> **PASSO 4.**<br>
xemplares do Material de Divulgação<br>
tem Obrigatório)<br>
a:<br>
Pode-se inserir nesta etapa fotos da execução do projeto cirsense,<br>
assim como os comprov **PASSO 4.**<br> **Examplares do Material de Divulgação<br>
<b>Examplares do Material de Divulgação**<br> **Examplares e inserir nesta etapa fotos da execução do projeto cirsense,**<br>
assim como os comprovantes da realização da ação ou exib **PASSO 4**<br>
Exemplares do Material de Divulgação<br>
(Item Obrigatório)<br>
Dica:<br>
Pode-se inserir nesta etapa fotos da execução do projeto cirsense,<br>
assim como os comprovantes da realização da ação ou exibição<br>
cultural online, **PASSO 4.**<br> **EXECTE DE SECONDE DE SECONDE DE SECONDE DE SECONDE DE SECONDE DE SECONDE DE SECONDE DE SERVICTOR DE SERVICTOR DE SERVICTOR DE SERVICTOR DE SERVICTOR DE SERVICTOR DE DE SERVICTOR DE DE SERVICTOR DE DE SERVICTOR PASSO 4**<br> **EXERCISO 4**<br> **EXERCISO EM ARTERIST AND ARTENDITY CONTINUES AND ARTLE PODE SERVITORS AND ARTLE PODE SERVITORS**<br> **EXERCIST ARTLE EN ARTES EN ARTES ARTES ARTES AND ARTES CONVIDED SURVEYS CONTES, CONVIES,<br>
eletrôni**
- 

# PASSO 5

Prints de Tela de Ações na Internet (Item Obrigatório)

### Dica:

- **Dica:**<br>
> O proponente deve incluir prints do vídeo produzido das<br>
apresentações se for o caso, ou prints das atividades desenvolvidas<br>
de forma online .<br>
> Telas com os prints de todas as ações na internet, bem como a<br>
m **a:**<br>
O proponente deve incluir prints do vídeo produzido das<br>
apresentações se for o caso, ou prints das atividades desenvolvidas<br>
de forma online .<br>
Telas com os prints de todas as ações na internet, bem como a<br>
mensuraç **a:**<br>
O proponente deve incluir prints do vídeo produzido das<br>
apresentações se for o caso, ou prints das atividades desenvolvidas<br>
de forma online .<br>
Telas com os prints de todas as ações na internet, bem como a<br>
mensuraç Dica:<br>
► O proponente deve incluir prints do vídeo produzido das<br>
apresentações se for o caso, ou prints das atividades desenvolvidas<br>
→ Telas com os prints de todas as ações na internet, bem como a<br>
mensuração de público mente deve incluir prints do vídeo produzido das<br>apresentações se for o caso, ou prints das atividades desenvolvidas<br>de forma online .<br>Telas com os prints de todas as ações na internet, bem como a<br>mensuração de público que **DESCORT CONTRET CONTRET SURFERENT SURFERENT CONTRET CONTRESS SURFERENT CONTRET CHARGED CONTRESS CONTRESS CONTRESS CONTRESS CONTRESS CONTRESS CONTRESS CONTRESS CONTRESS CONTRESS CONTRESS CONTRESS CONTRESS CONTRESS CONTRES** do proponente deve incluir prints do vídeo produzido das<br>presentações se for o caso, ou prints da atividades desenvolvidas<br>le forma online.<br>elas com os prints de todas as ações na internet, bem como a<br>nensuração de público
- 

# PASSO 6

Extrato Bancário (Item Obrigatório)

### Dica:

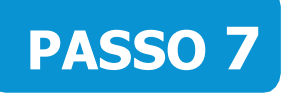

# Notas Fiscais e Recibos de Contratação (Item Obrigatório)

# Dica :

Dica:<br>
→ Anexar em arquivo único PDF o extrato bancário contendo a data<br>
do depósito da premiação da Lei Aldir Blanc 2021.<br>
<br>
Notas Fiscais e Recibos de Contratação<br>
(Item Obrigatório)<br>
Dica :<br>
Nota fiscal do serviço pres Dica:<br>
> Anexar em arquivo único PDF o extrato bancário contendo a data<br>
do depósito da premiação da Lei Aldir Blanc 2021.<br>
<br> **PASSO 7**<br>
Notas Fiscais e Recibos de Contratação<br>
(Item Obrigatório)<br>
Dica :<br>
Nota fiscal do se

Anexar em arquivo único PDF o extrato bancário contendo a data<br>
do depósito da premiação da Lei Aldir Blanc 2021.<br> **PASSO 7**<br>
Notas Fiscais e Recibos de Contratação<br>
(ltem Obrigatório)<br>
Dica :<br>
Nota fiscal do serviço prest **PASSO 7**<br> **Notas Fiscais e Recibos de Contratação**<br> **(Item Obrigatório)**<br>
Dica :<br>
Nota fiscal do serviço prestado ou da compra, no caso de contratação<br>
de empresas para prestação de serviço ou aquisição de equipamento.<br>
R **PASSO 7**<br>
Notas Fiscais e Recibos de Contratação<br>
(Item Obrigatório)<br>
Dica :<br>
Nota fiscal do serviço prestado ou da compra, no caso de contratação<br>
de empresas para prestação de serviço ou aquisição de equipamento.<br>
Recib **PASSO 7**<br>
Notas Fiscais e Recibos de Contratação<br>
(ltem Obrigatório)<br>
Dica :<br>
Nota fiscal do serviço prestado ou da compra, no caso de contratação<br>
de empresas para prestação de serviço ou aquisição de equipamento.<br>
Recib **PASSO**<br> **Notas Fiscais e Recibos de Contratação**<br> **(Item Obrigatório)**<br>
Dica :<br>
Nota fiscal do serviço prestado ou da compra, no caso de contratação<br>
de empresas para prestação de serviço ou aquisição de equipamento.<br>
Rec Notas Fiscais e Recibos de Contratação<br>
(ltem Obrigatório)<br>
Dica :<br>
Nota fiscal do serviço prestado ou da compra, no caso de contratação<br>
de empresas para prestação de serviço ou aquisição de equipamento.<br>
Recibos de contr

https://mapagoiano.cultura.go.gov.br/files/opportunity/186/doc\_01\_-\_declara%C3%87%C3%83o\_nota\_fiscal.pdf

# EXEMPLO DE COMO PREENCHER A DECLARAÇÃO

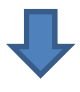

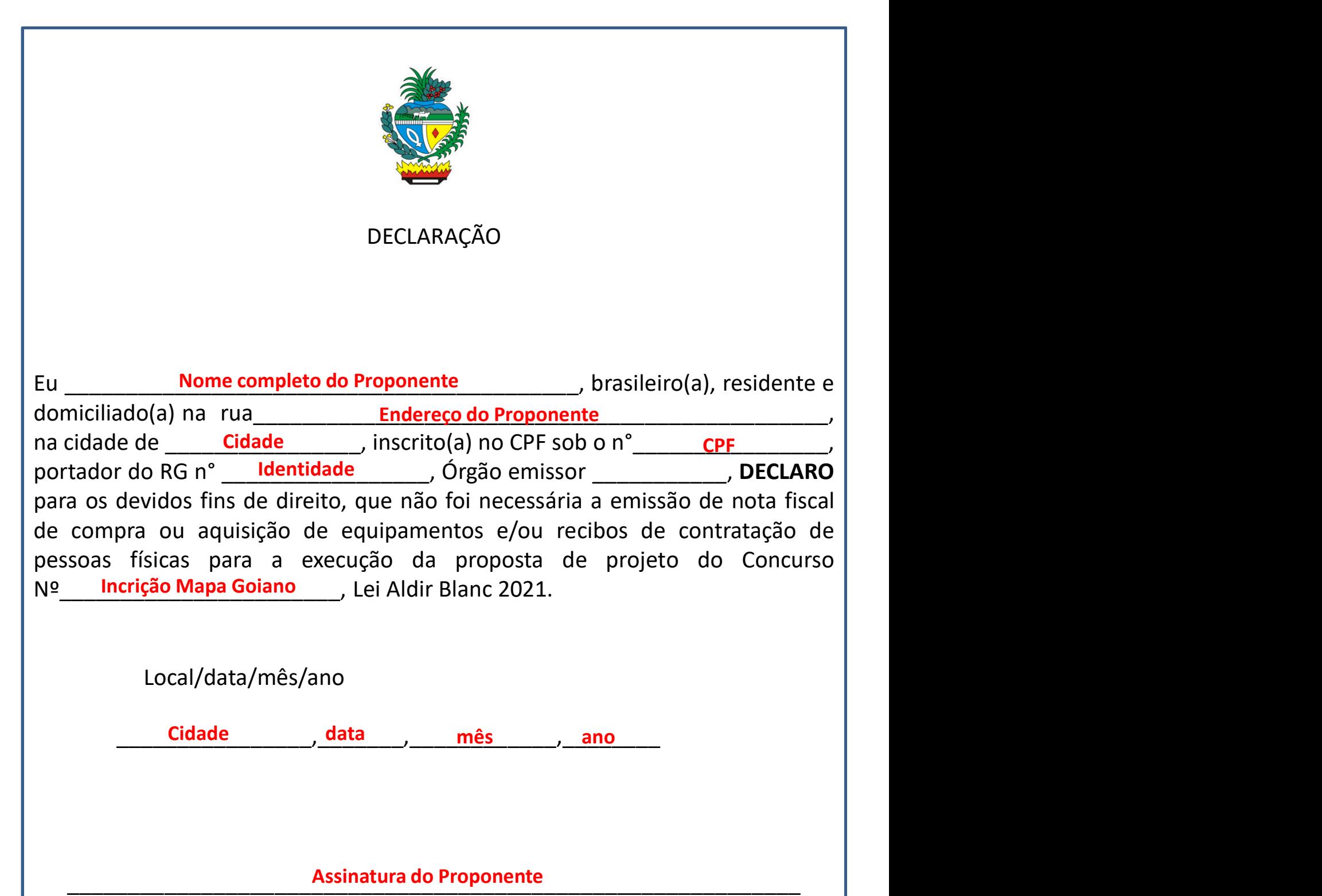

Assinatura

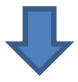

## Atenção:

Atenção:<br>
> Não serão aceitas assinaturas coladas digitalmente.<br>
O documento deve ser assinado, scaneado e inserido em PDF único. Atenção:<br>
> Não serão aceitas assinaturas coladas digitalmente.<br>
O documento deve ser assinado, scaneado e inserido em PDF único.<br>
PASSO 8

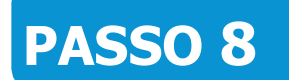

# Alterações na Execução (Item Obrigatório)

#### Dica:

**Atenção:**<br>
→ Não serão aceitas assinaturas coladas digitalmente.<br>
O documento deve ser assinado, scaneado e inserido em PDF único.<br>
<br> **PASSO 8**<br> **CALTERCICAS EM ENCENTES EM ENCENTES EM ENCENTESTADO (Item Obrigatório)**<br>
D **Example 15**<br>
Não serão aceitas assinaturas coladas digitalmente.<br>
Cocumento deve ser assinado, scaneado e inserido em PDF único.<br> **PASSO 8**<br> **Example 15 Execução**<br> **Example 15 Execução**<br> **Example 15 Execução**<br> **Example 15 Existado de Estado a operação "Não serão aceitas assinaturas coladas digitalmente.**<br>
ocumento deve ser assinado, scaneado e inserido em PDF único.<br> **Existencia e o concelho de Estado Entrações de Estado de Estado de Estad** 

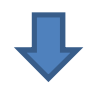

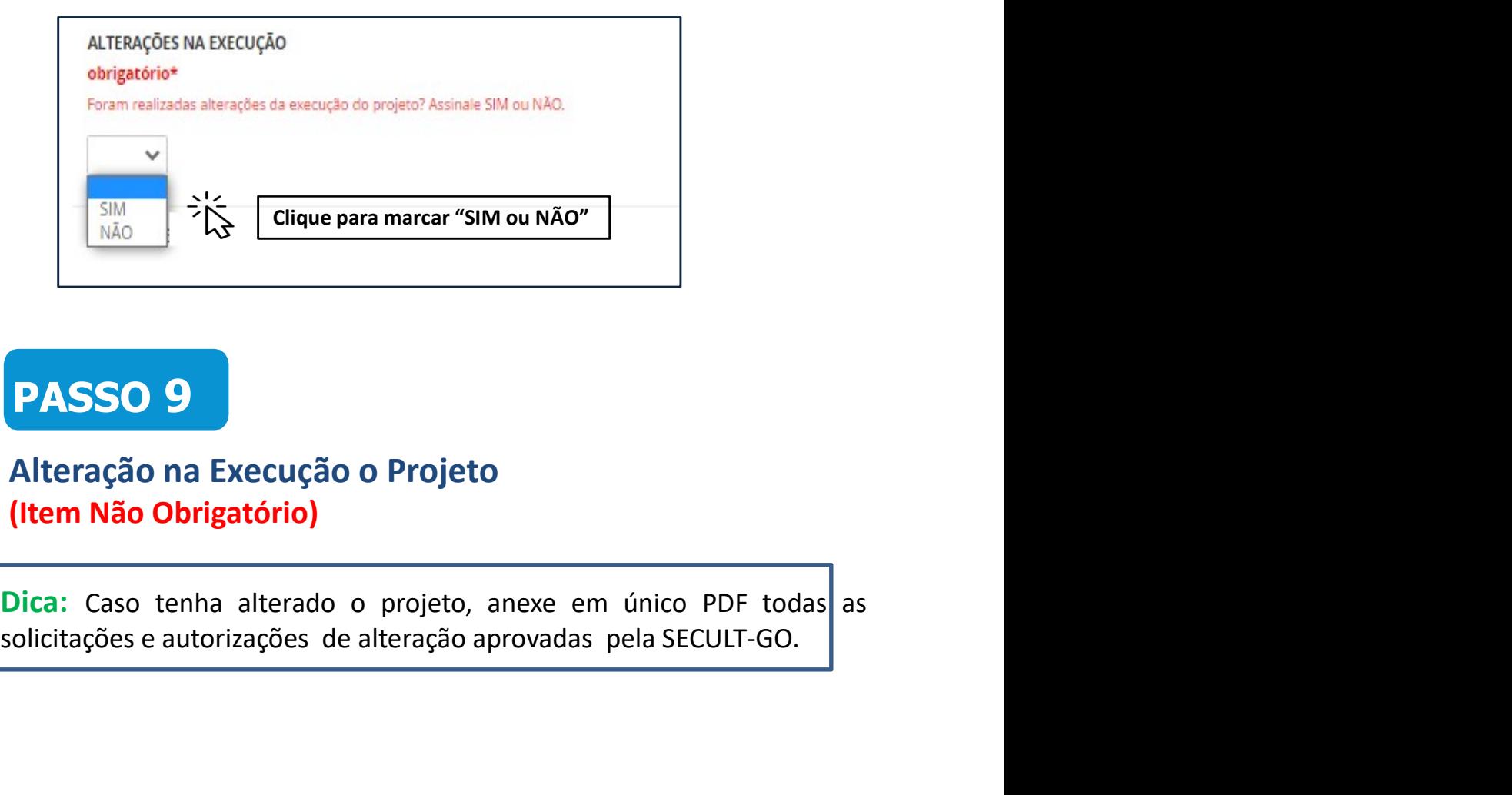

# PASSO 9

# Alteração na Execução o Projeto (Item Não Obrigatório)

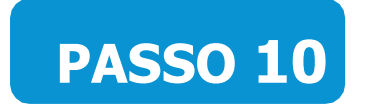

# Termo de Compromisso (Item Obrigatório)

#### Dica:

**PASSO 10**<br>
Primo de Compromisso<br>
tem Obrigatório)<br>
Dica:<br>
Para concordar e reconhecer os termos da legislação vigente, o<br>
proponente deve selecionar a opção "SIM".

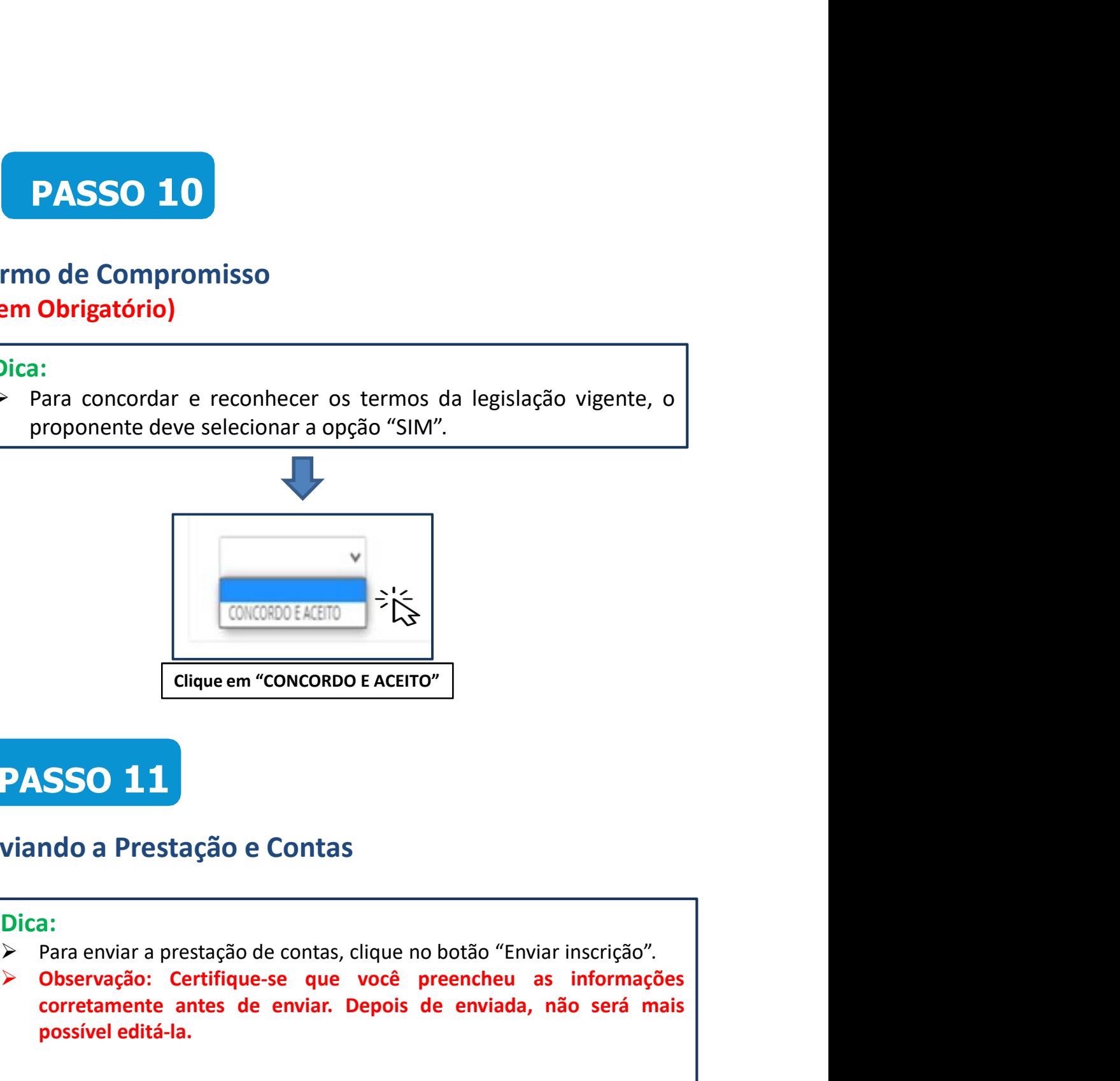

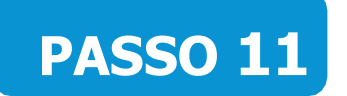

# Enviando a Prestação e Contas

#### Dica:

- 
- CONCOROEACHO<br>
Cique em "CONCORDO E ACEITO"<br>
Diando a Prestação e Contas<br>
Dica:<br>
> Para enviar a prestação de contas, clique no botão "Enviar inscrição".<br>
> Observação: Certifique-se que você preencheu as informações<br>
corre CONCORDO EACEITO<br>
Concorretamente antes de contas<br>
Corretamente antes de envias de contas<br>
Corretamente antes de enviar. Depois de enviada, não será mais<br>
possível editá-la.<br>
Description de enviar. Depois de enviada, não s CONCORDO EACEITO"<br>
Clique em "CONCORDO E ACEITO"<br>
SSO 11<br>
ndo a Prestação e Contas<br>
a:<br>
Para enviar a prestação de contas<br>
de contas<br>
observação: Certifique-se que você preencheu as informaçõe<br>
corretamente antes de enviar

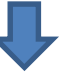

Certifique-se que você preencheu as informações corretamente antes de enviar sua inscrição. Depois de enviada, não será mais possível editá-la.

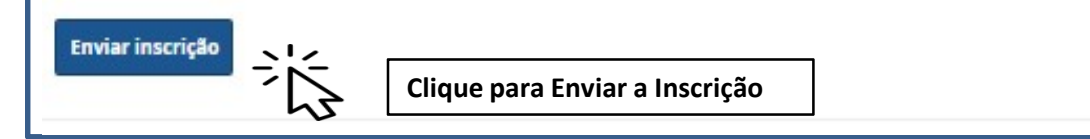

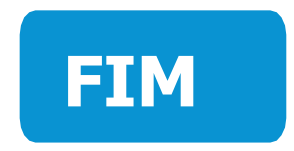

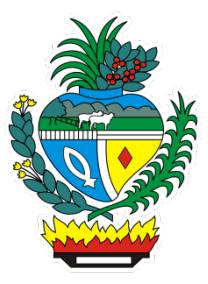